### **Électronique via « RS Design Spark »**

*Une graveuse, une insoleuse, et du perclo…*

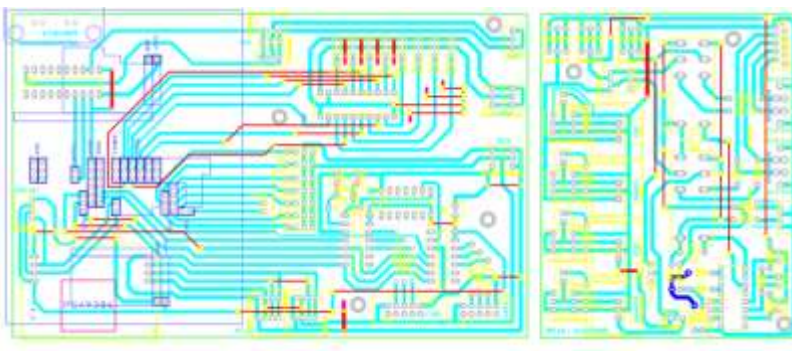

ARM **200Mhz, FPGA** (SPARTAN3E), RJ45, I2C ADC/DAC, GPIO, …

**Linux 2.6.29** compilé avec noyau temps réel **XENOMAI** *Pourquoi faire simple quand ... !*

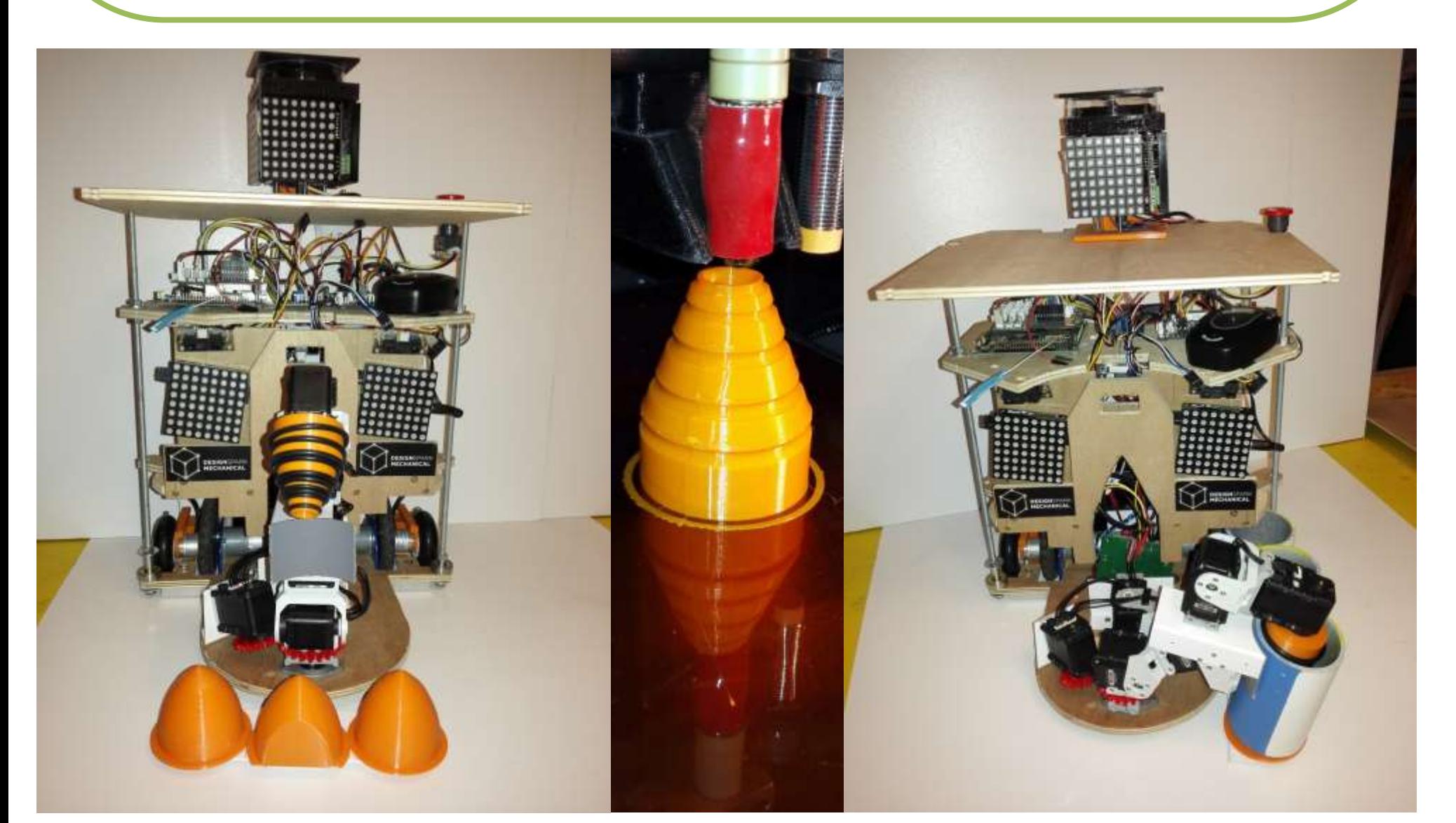

*Christophe CHAUDELET Sandra CHAUDELET Christophe DEBAUCHE Adélaïde et Marianne DEBAUCHE*

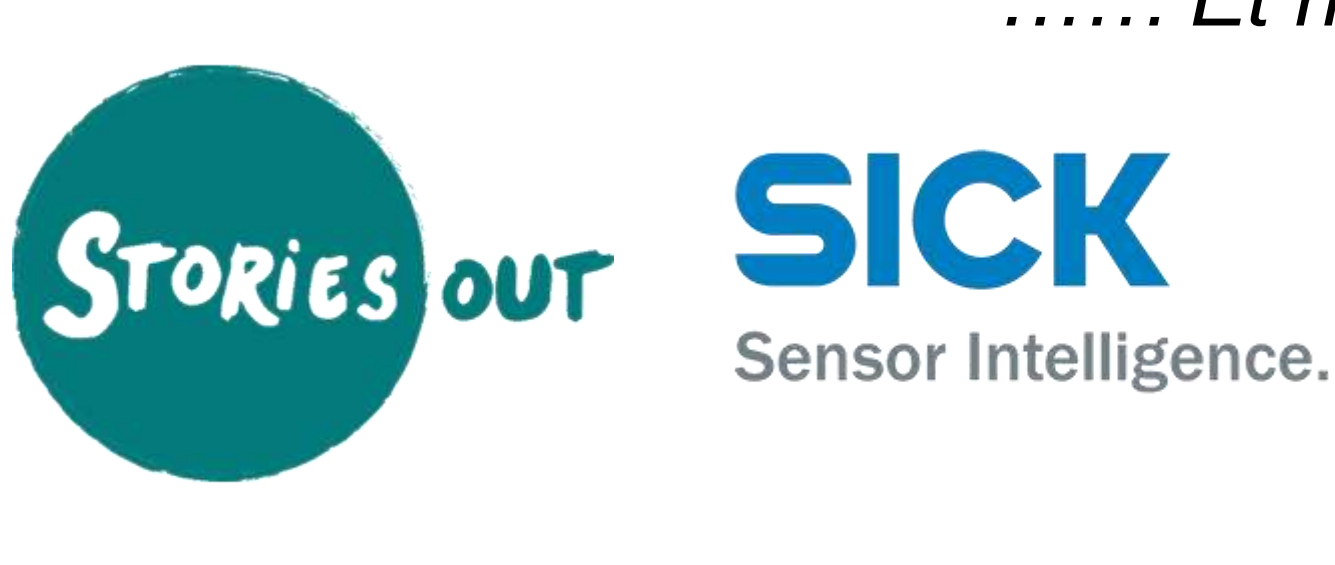

- 
- 

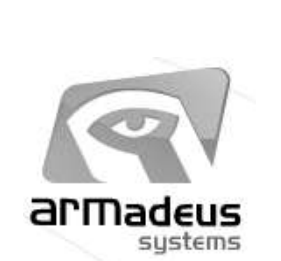

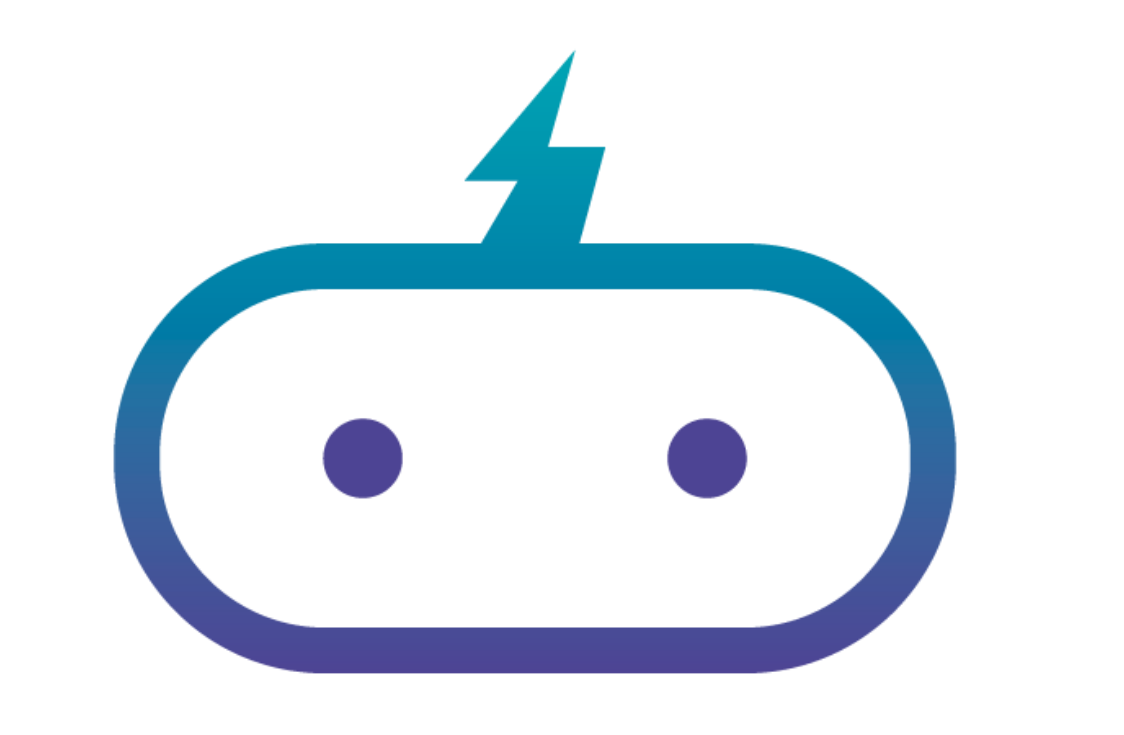

# PM-ROBOTIX

*…… Et notre mascotte Jack*

Open Concerto

## *De la récup, du lego et des idées simples…*

• SDcard linux **debian custom** • Programmation C/C++ Communication par Wifi / USB

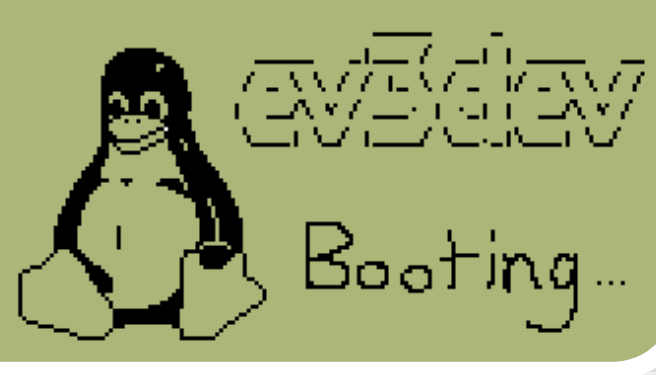

## **ROBOT PRINCIPAL www.armadeus.com**

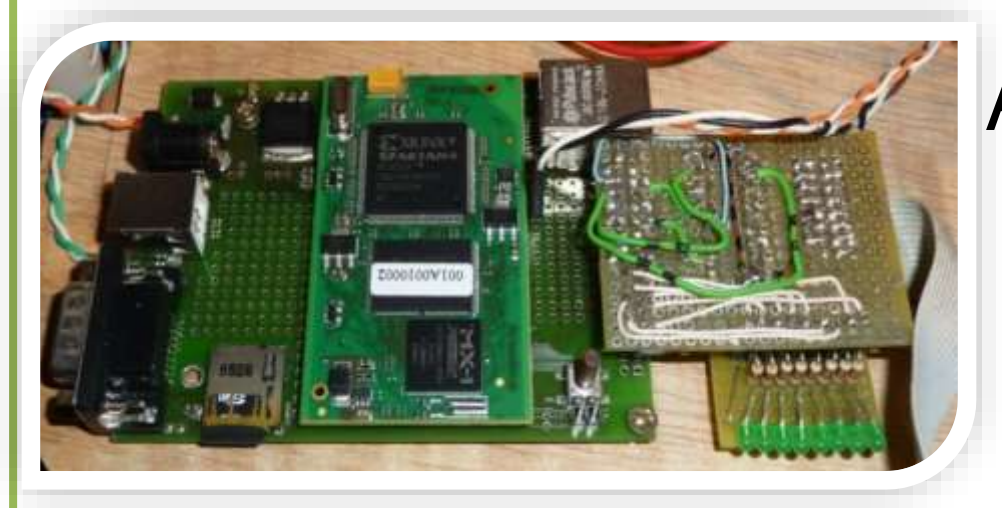

# avec **nouvelle version Lego MindStorm EV3**

# **ROBOT SECONDAIRE et www.ev3dev.org**

*Merci à toute l'équipe ev3dev pour tout leur travail sur cet OS !*

"ev3dev is a Debian Linux-based operating system that runs on several LEGO® MINDSTORMS compatible platforms including the LEGO® MINDSTORMS EV3 and Raspberry Pi-powered BrickPi"

- 
- 
- 

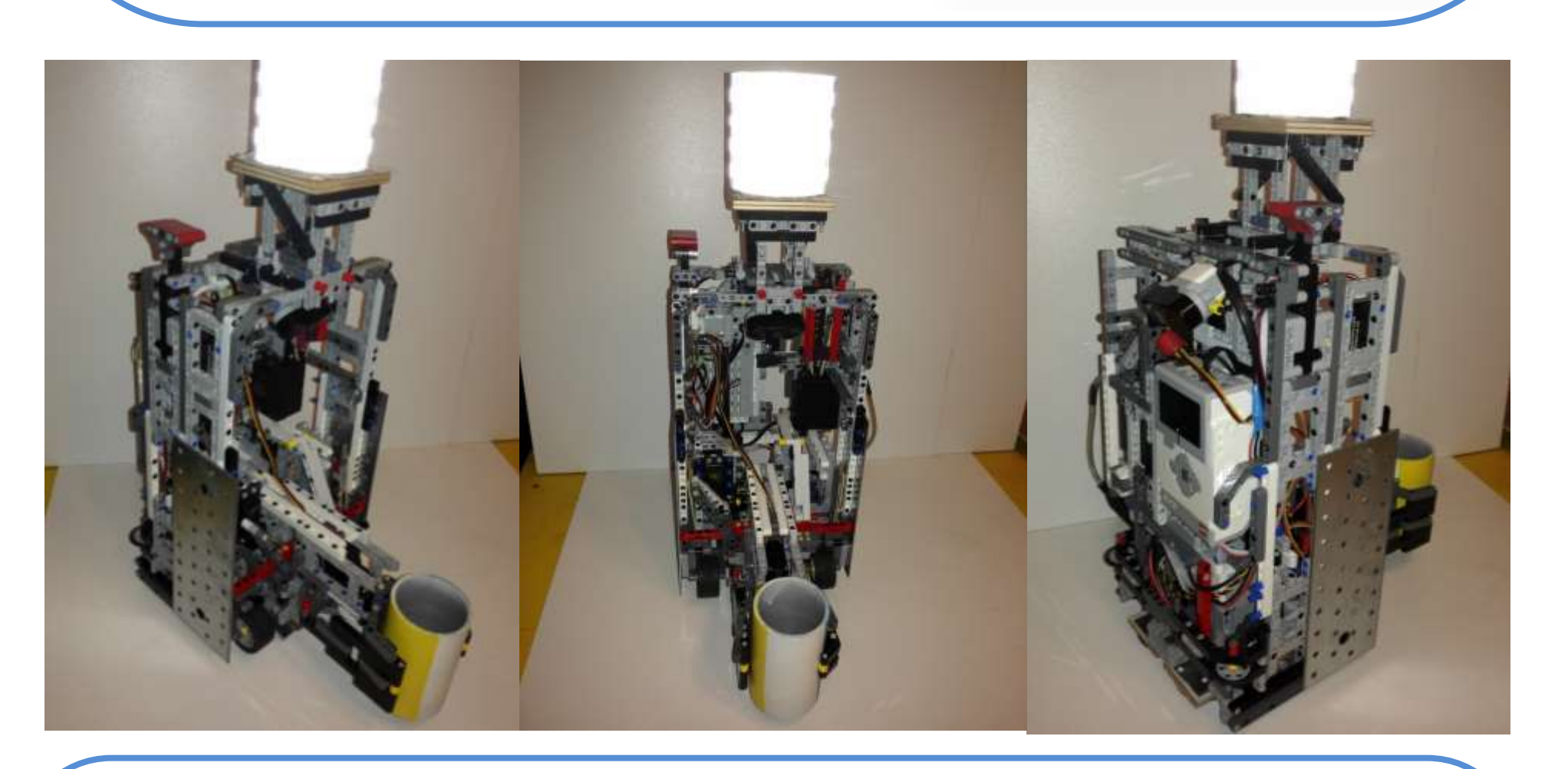

**Internet : [www.pm-robotix.eu](http://www.pm-robotix.eu/) Twitter : [twitter.com/PM\\_ROBOTIX](https://twitter.com/PM_ROBOTIX) Facebook : [www.facebook.com/PMROBOTIX](https://www.facebook.com/PMROBOTIX)**

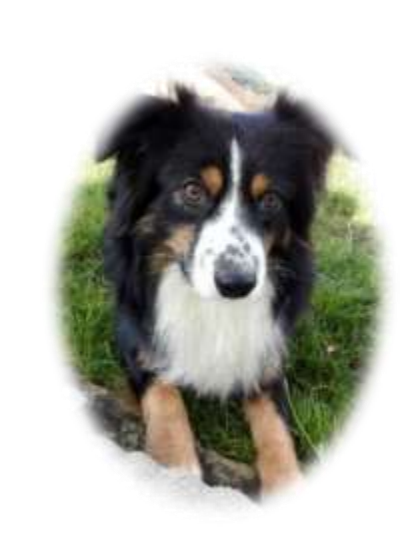

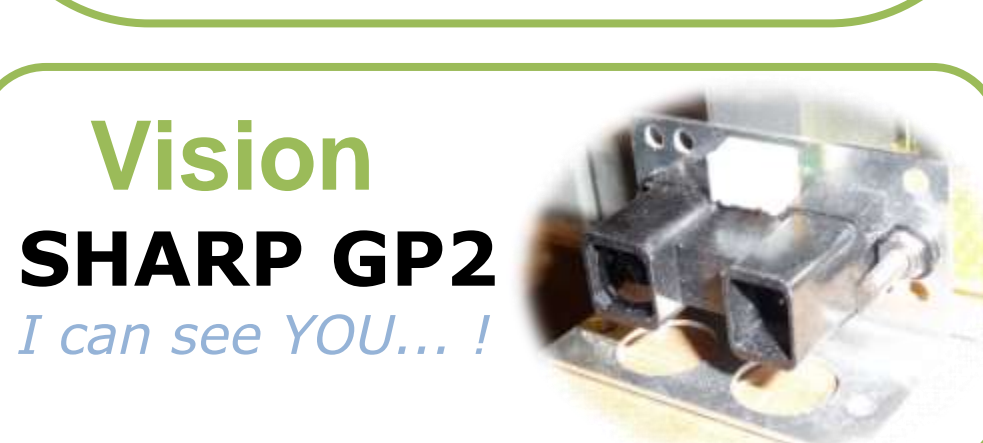

### **Asservissement**

• **MD25 + EMG30**  (Moteurs et codeurs commandé par I2c)

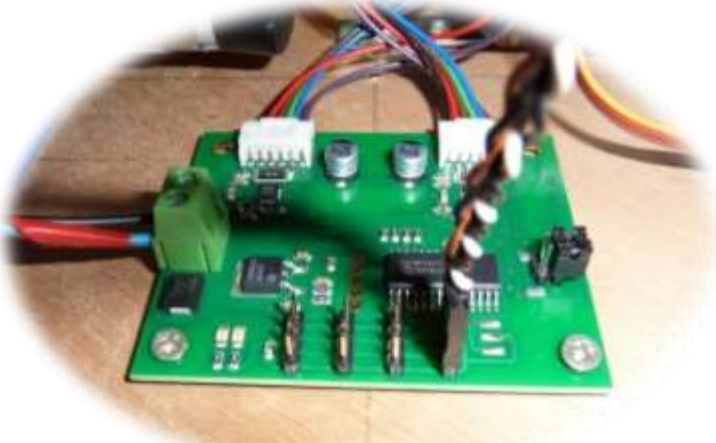

• Collaboration avec **ESIAL Robotik** à l'aide d'une carte MBED

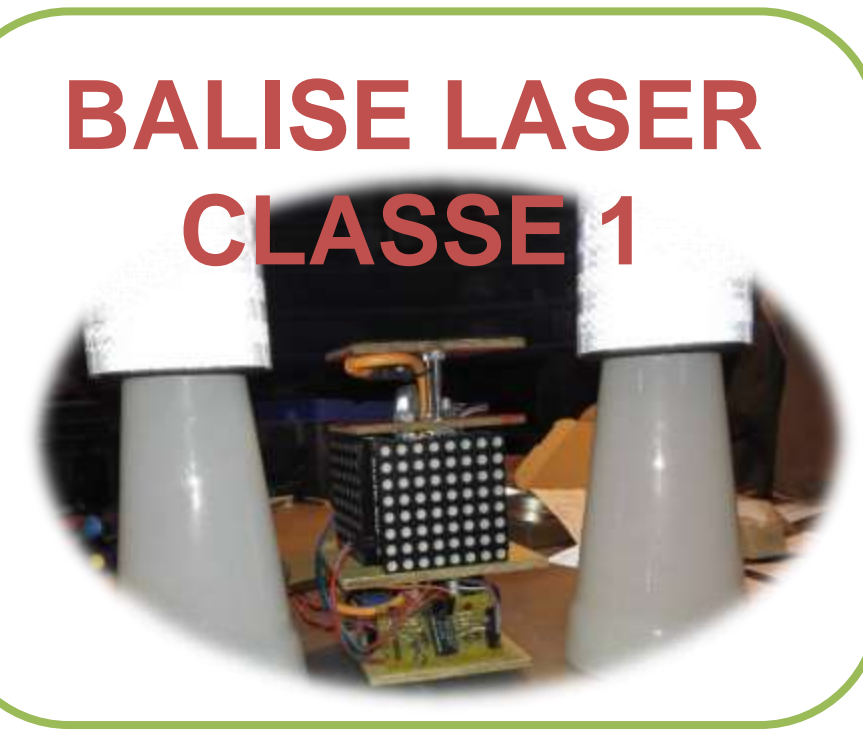

- **2 Bras articulés**
- Via des servomoteurs **dynamixel AX-12**
- **Servomoteurs** std commandés par FPGA

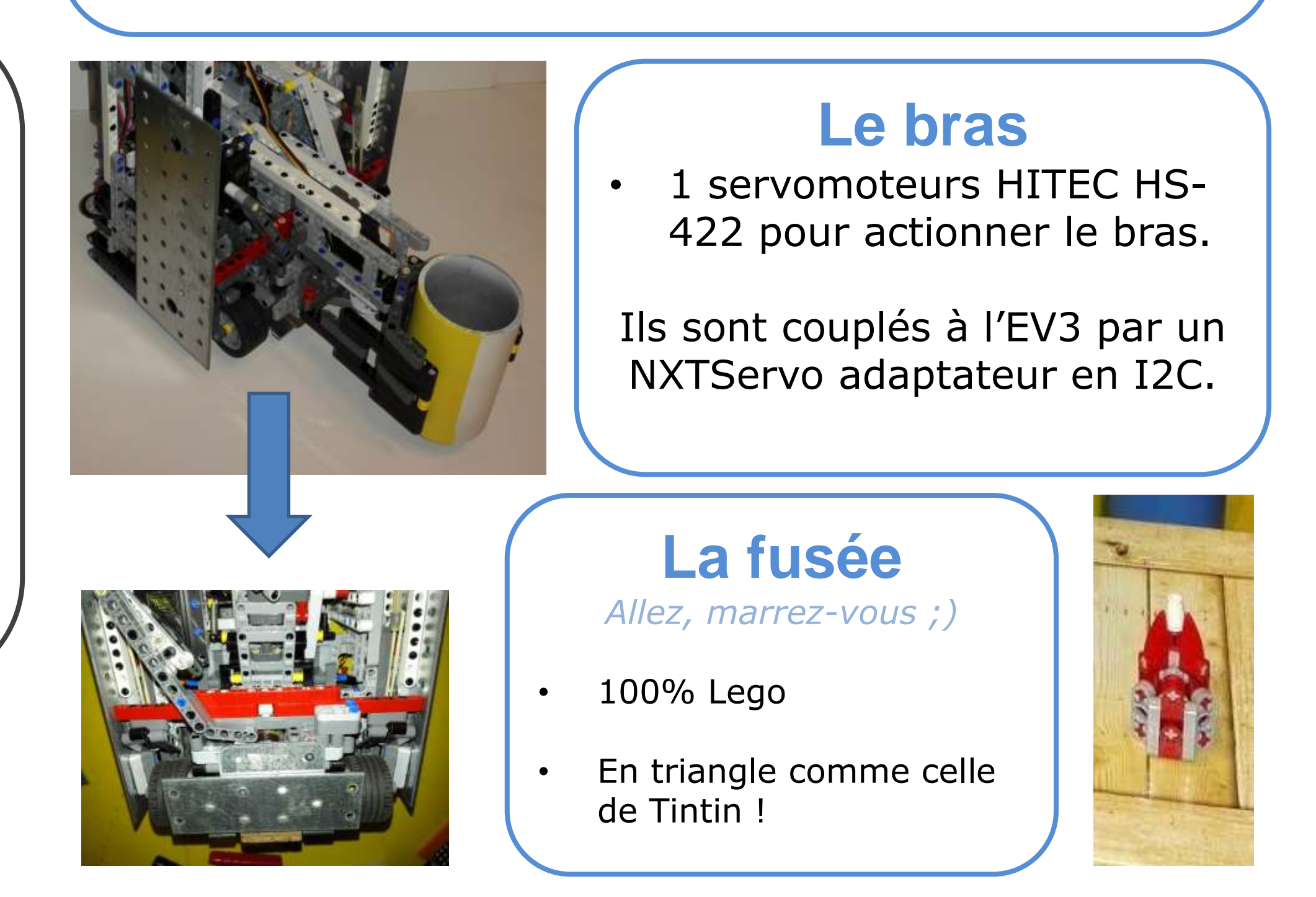

# **UN SEUL PROGRAMME COMMUN en C/C++**

• **Asservissement** vitesse et position; • Calcul de **trajectoire**; • **IA – Diagramme d'état + Prise de décision**

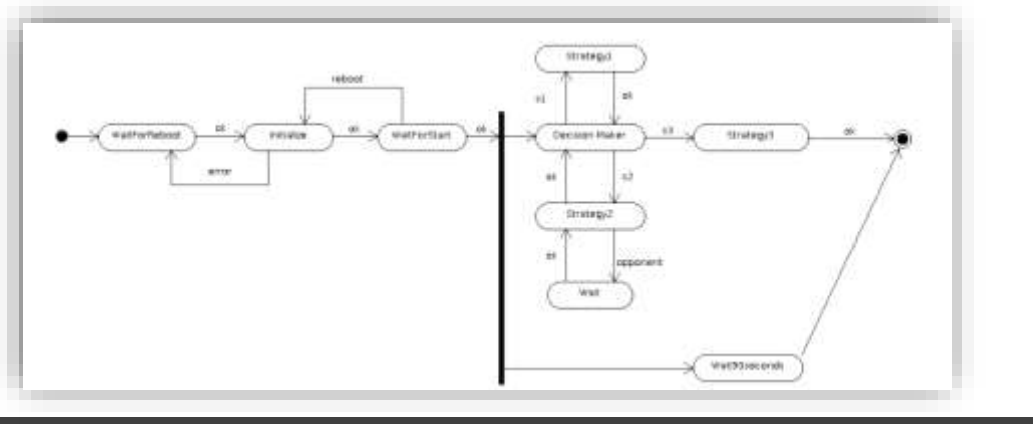

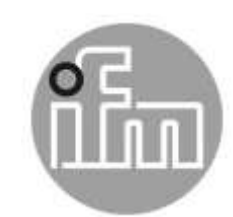

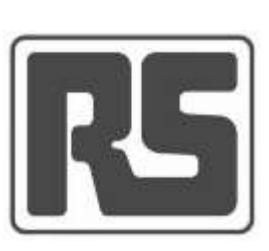

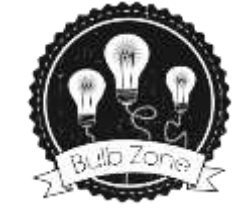

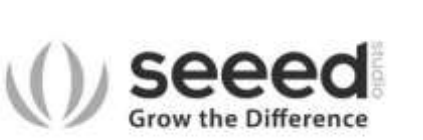

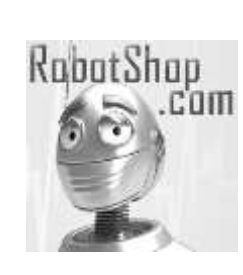

**Composition EV3** *Retour en enfance pour la construction !* • 2 moteurs EV3 pour la motorisation principale

Deux détecteurs IR pour regarder devant et derrière.

- 
- Des servomoteurs
-